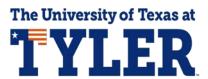

## **Viewing Holds/To Do List**

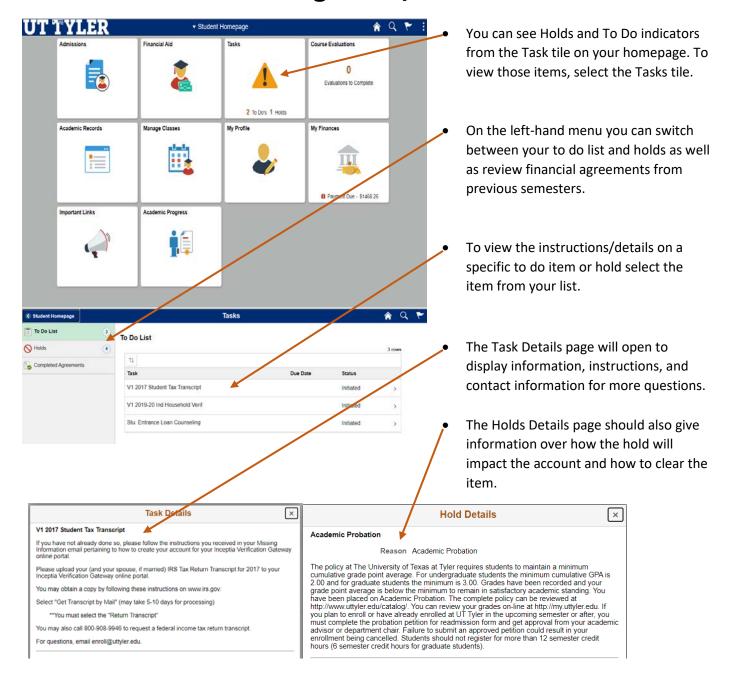